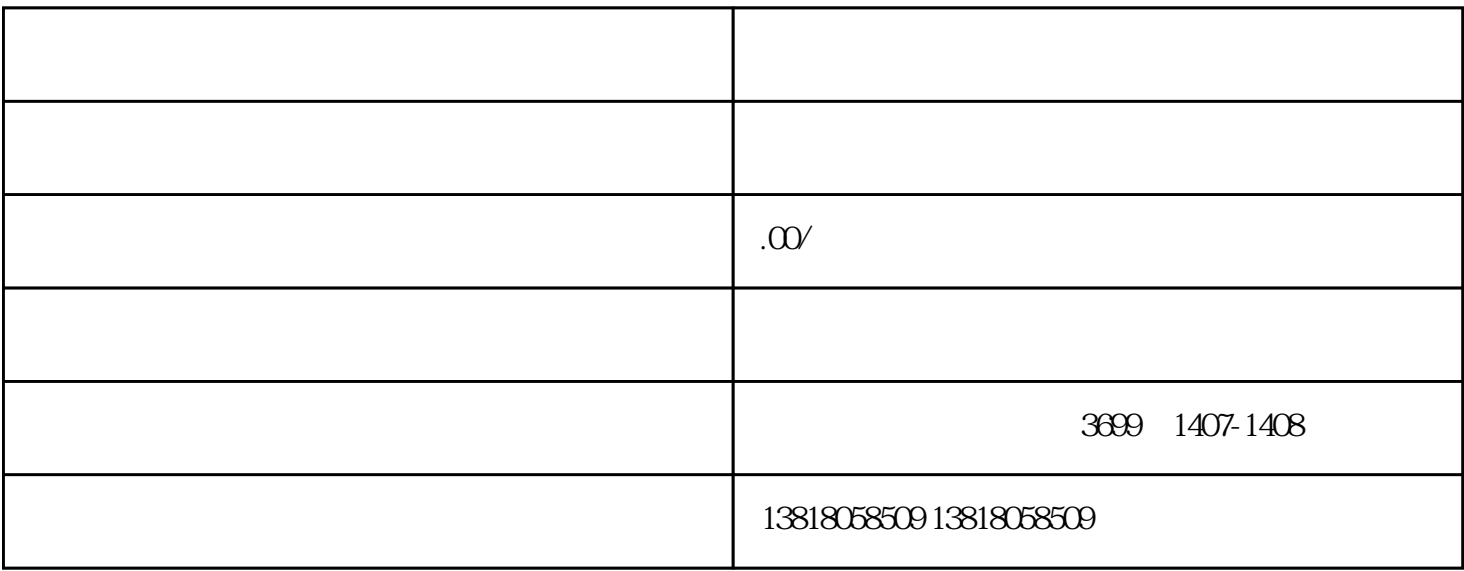

 $(2)$ 

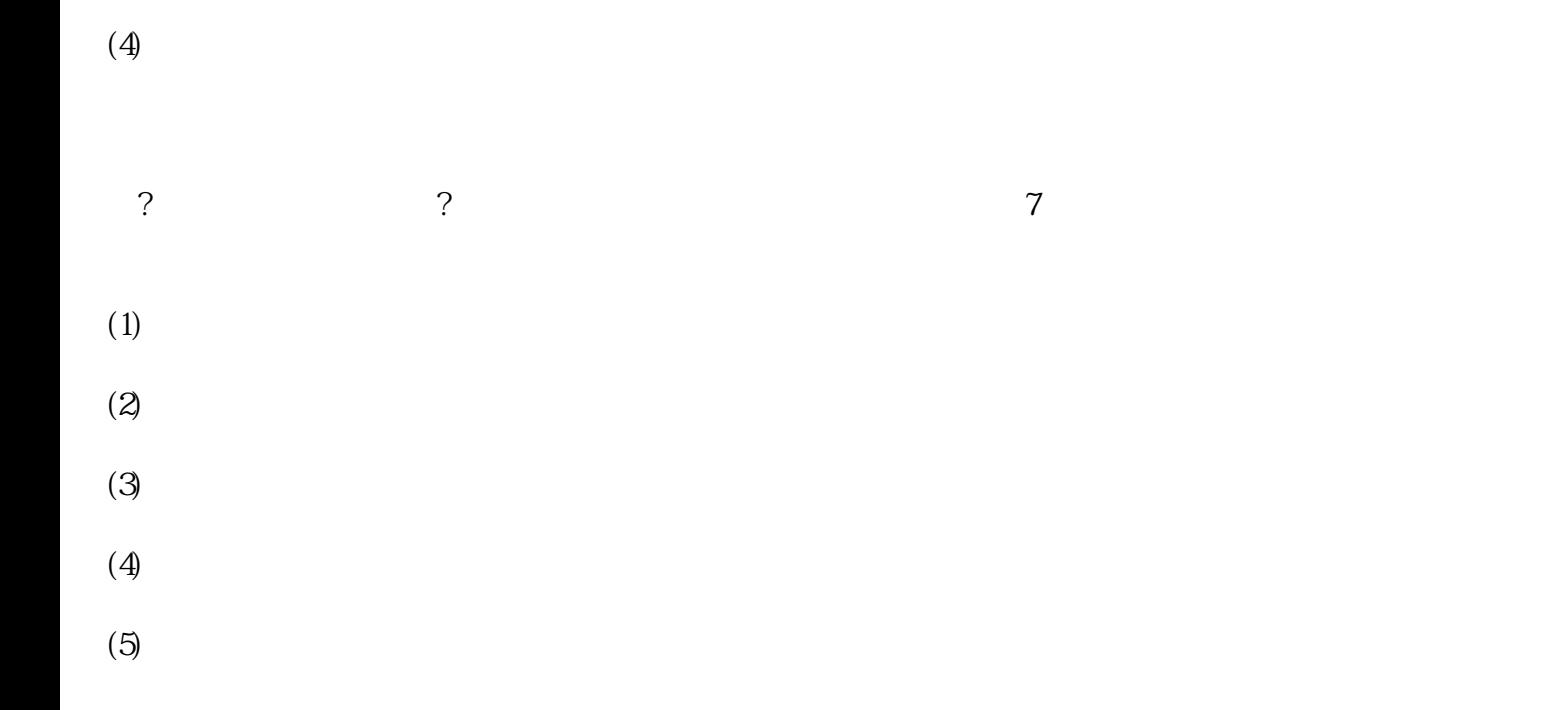

 $(1)$ 

 $(3)$ 

 $(6)$ 

 $(7)$